# $\bigcap$  Fuji Electric **NONITOUCH EXPRESS**

#### **Proposal of a M2M (Machine to Machine) system using wireless LAN models of V9 series**

**Issue No. 95 July 2017**

**With wireless LAN models of V9 series, communication between the HMIs is easily possible. Since wireless LAN models support both access point and station modes, there is no need to install external access points.**

**Installing a V9 on each machine enables sharing of data among the machines (M2M).** 

### **System proposal**

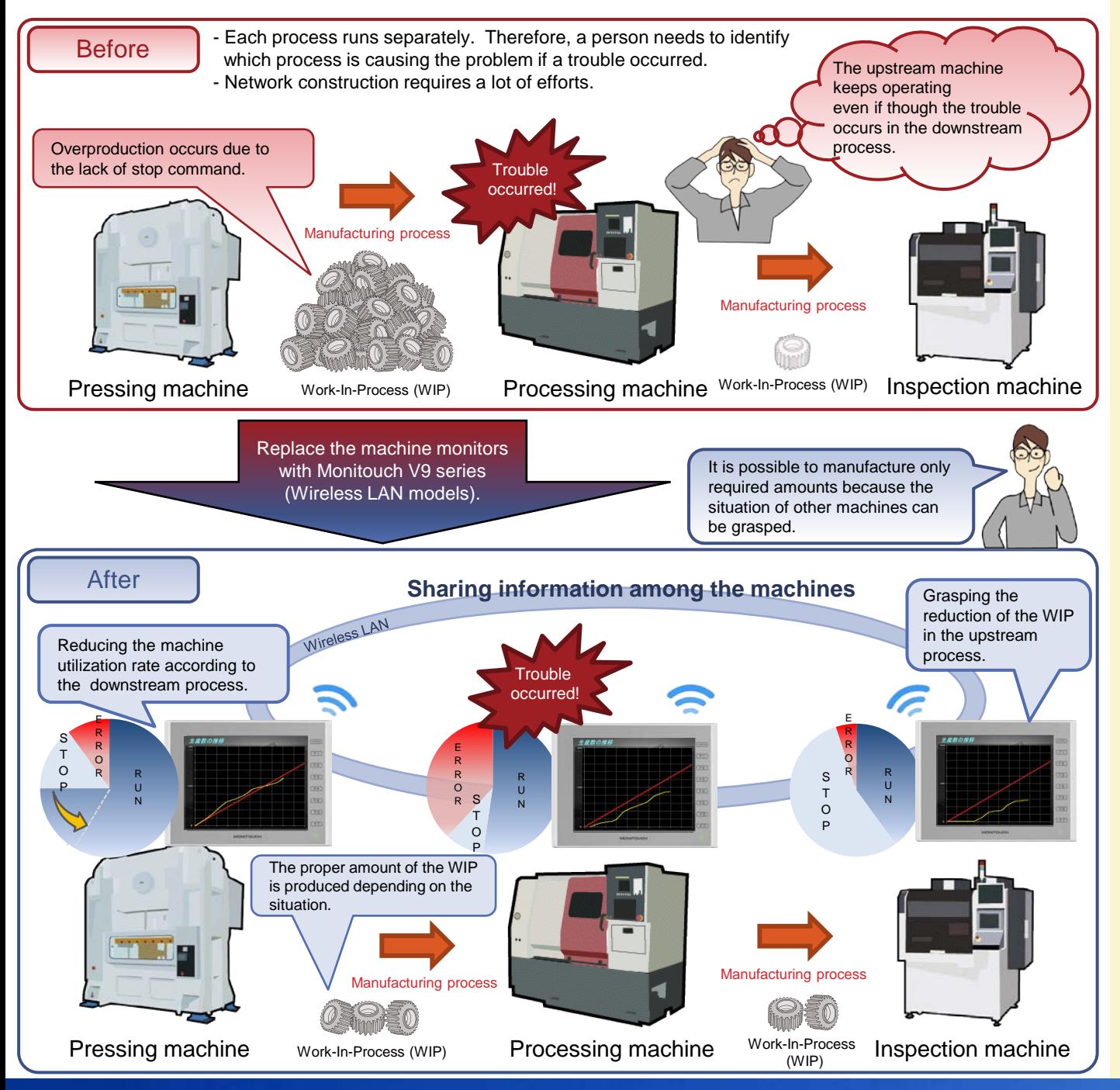

No reproduction or republication. All brand names and product names in above are trademarks or registered trademarks of their respective companies.

#### **Proposed system & Advantages**

Proposed system

- 1. Connect the stations (Machine 2 and Machine 3) to the machine 1 which has built-in access point by using wireless LAN.
- 2. Allocate an area in the internal memory (\$u etc.) of each V9 unit to write the status of other machines.
- 3. Periodically write its own status to the internal memory of other machines.
	- (The "EWRITE" macro command allows a data to be written to the connected V9 internal memory.)

#### Advantages

- Displaying information of other machine, such as operation status, abnormalities and production volumes, allows workers to grasp a situation.

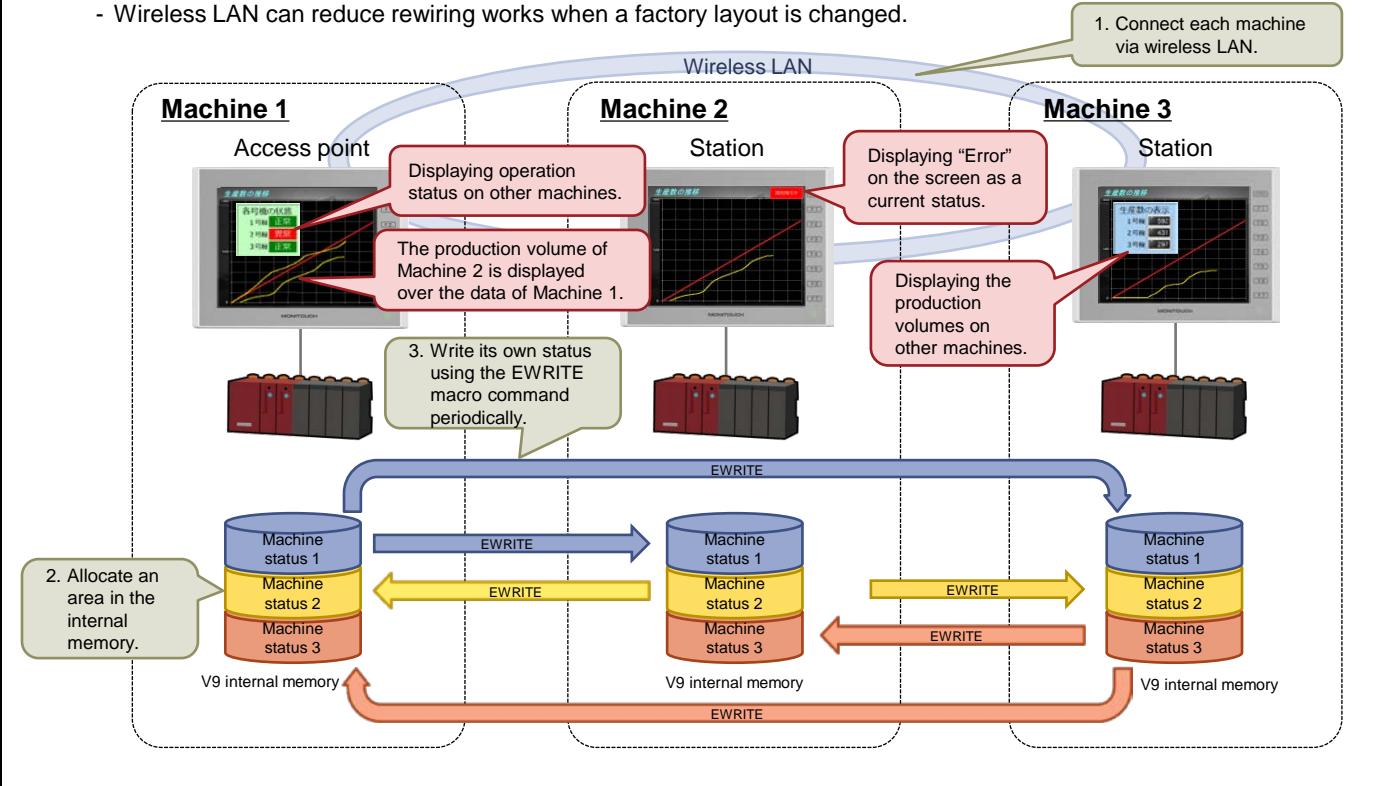

#### **V9 series wireless LAN model**

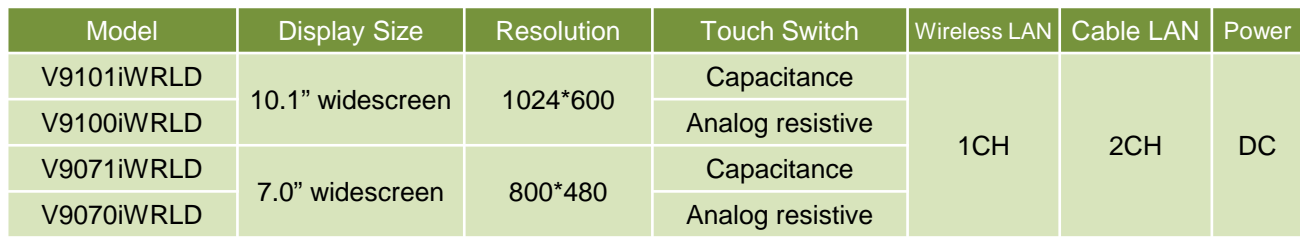

## Hakko Electronics Co., Ltd.

Overseas Support Section TEL: +81-76-274-2144 FAX: +81-76-274-5136 http://monitouch.fujielectric.com/